# Программы с выбором действий

Алгоритм с ветвлением – алгоритм, в котором в зависимости от некоторого условия выполняется либо одна либо другая последовательность команд

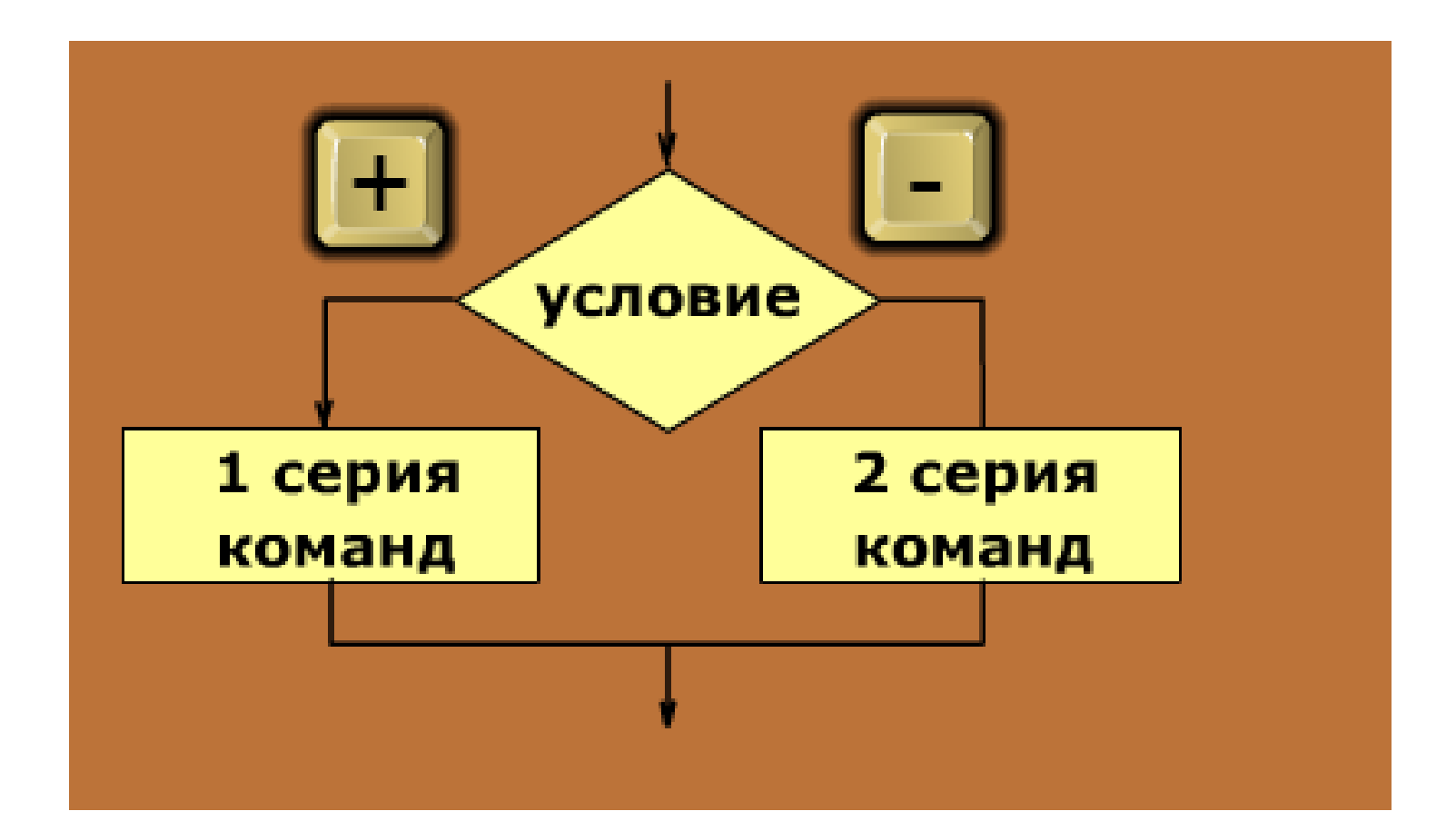

# Команда «Выбор действия»

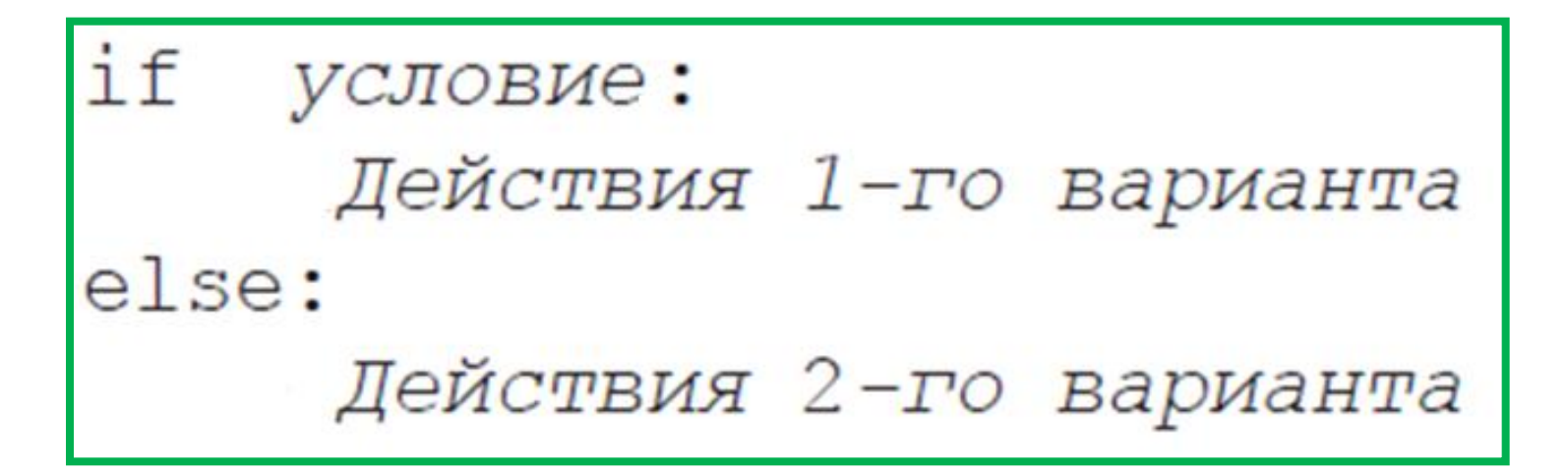

if - если

else - иначе

# Программа №1

# Найти большее из 2 целых чисел, введенных с клавиатуры

## Вставьте пропущенные элементы (устно, не рисовать)

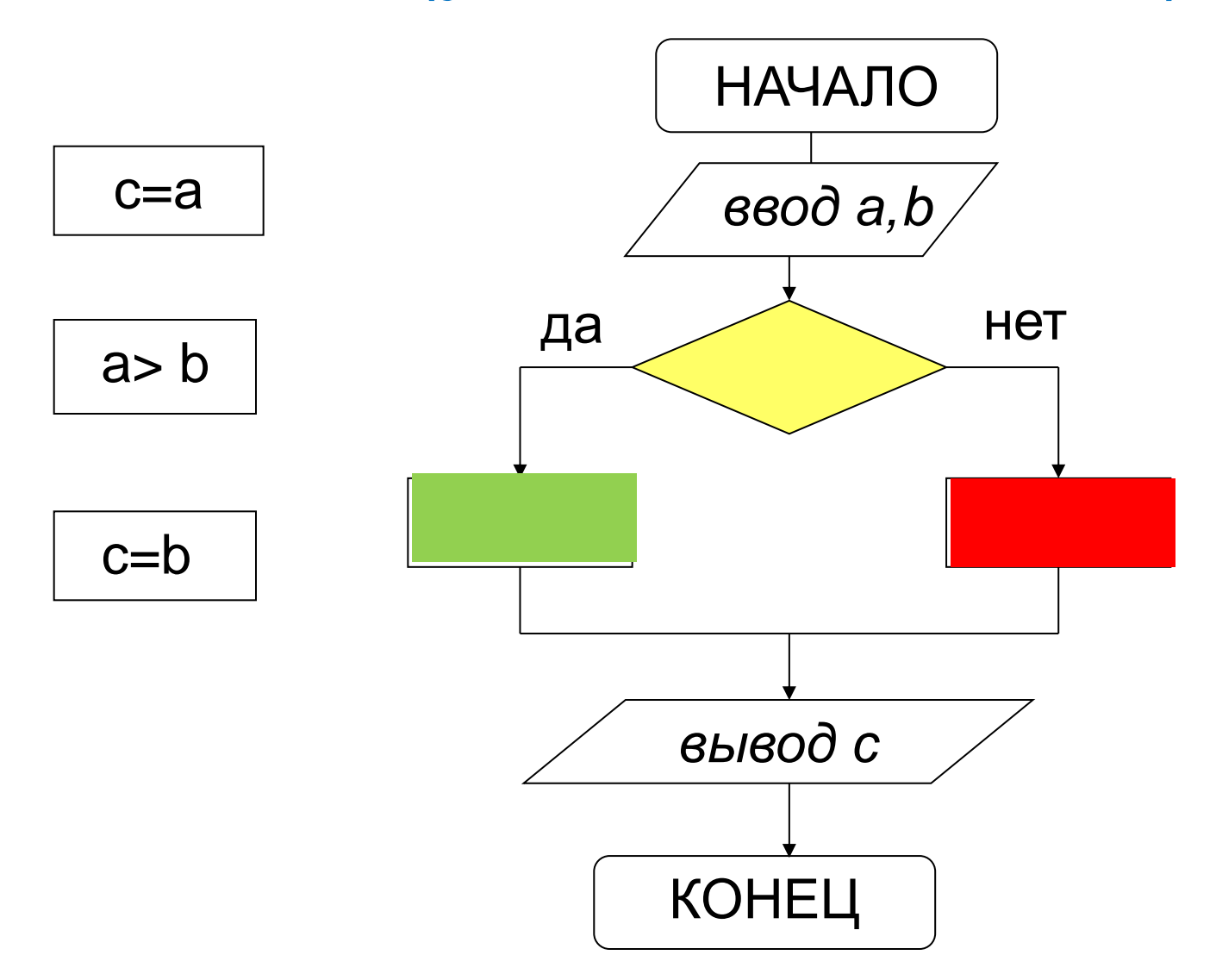

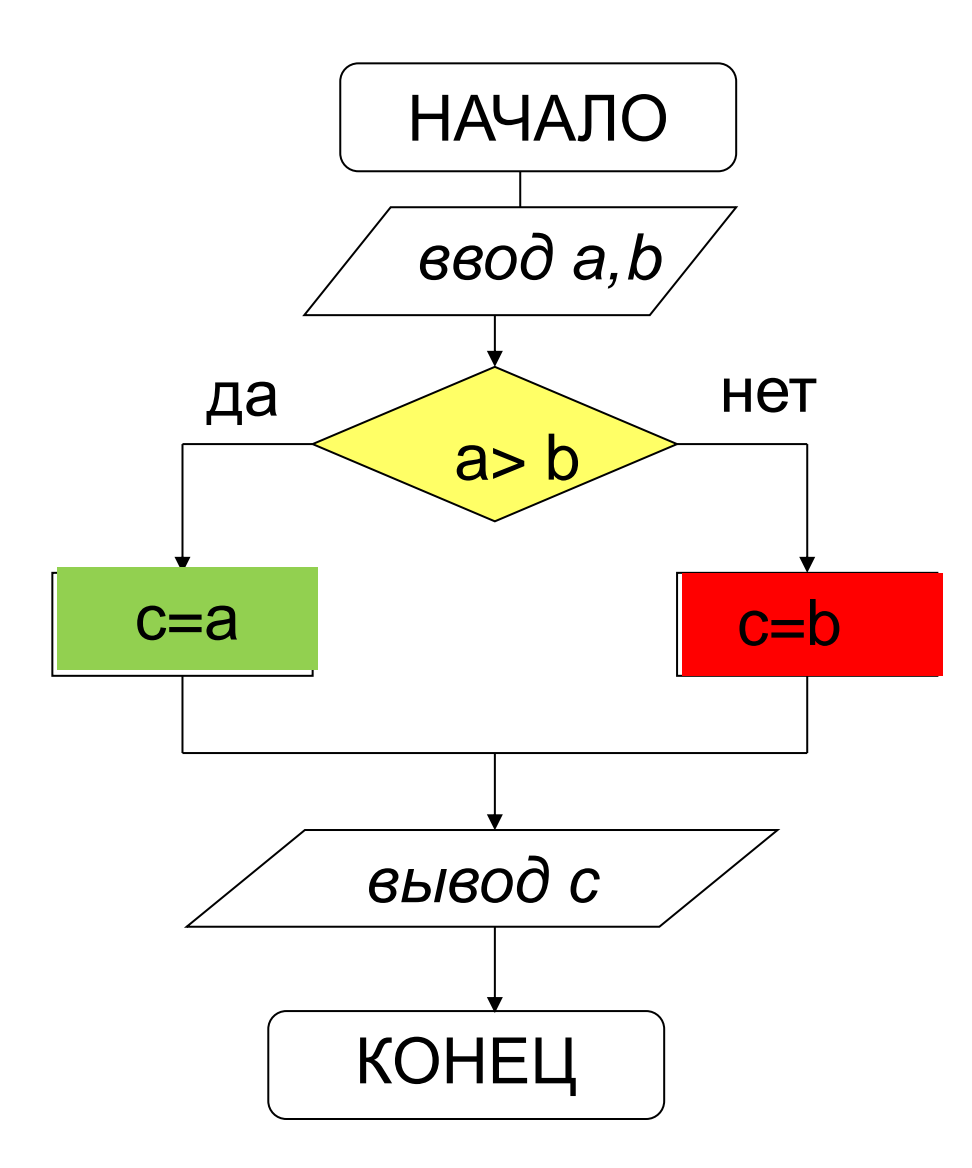

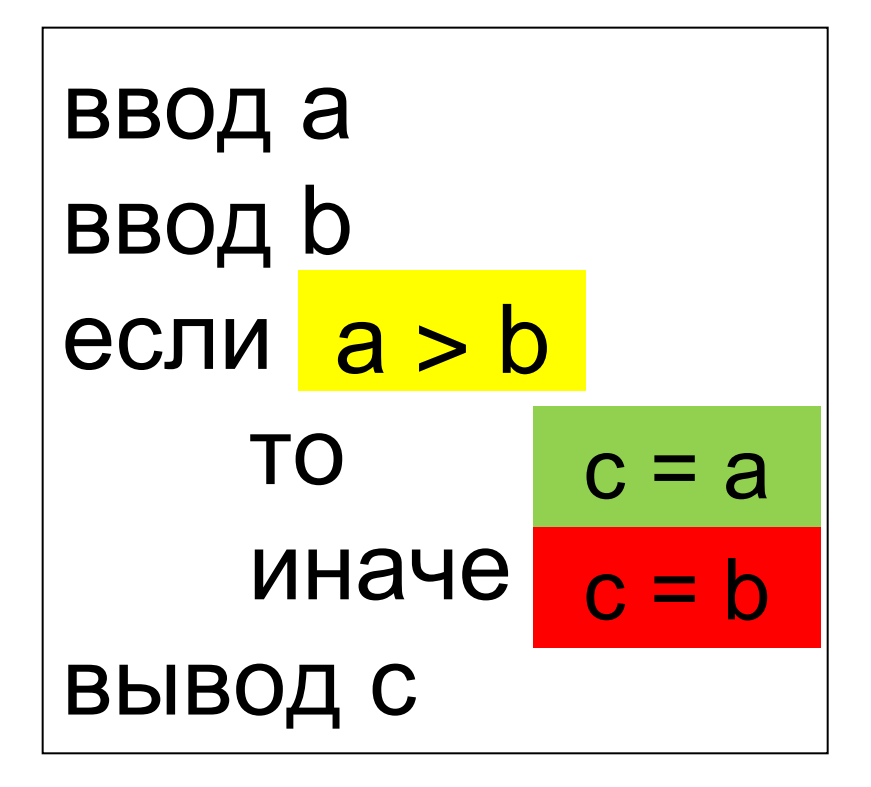

Алгоритм

# Запишите в тетрадь алгоритм и программу

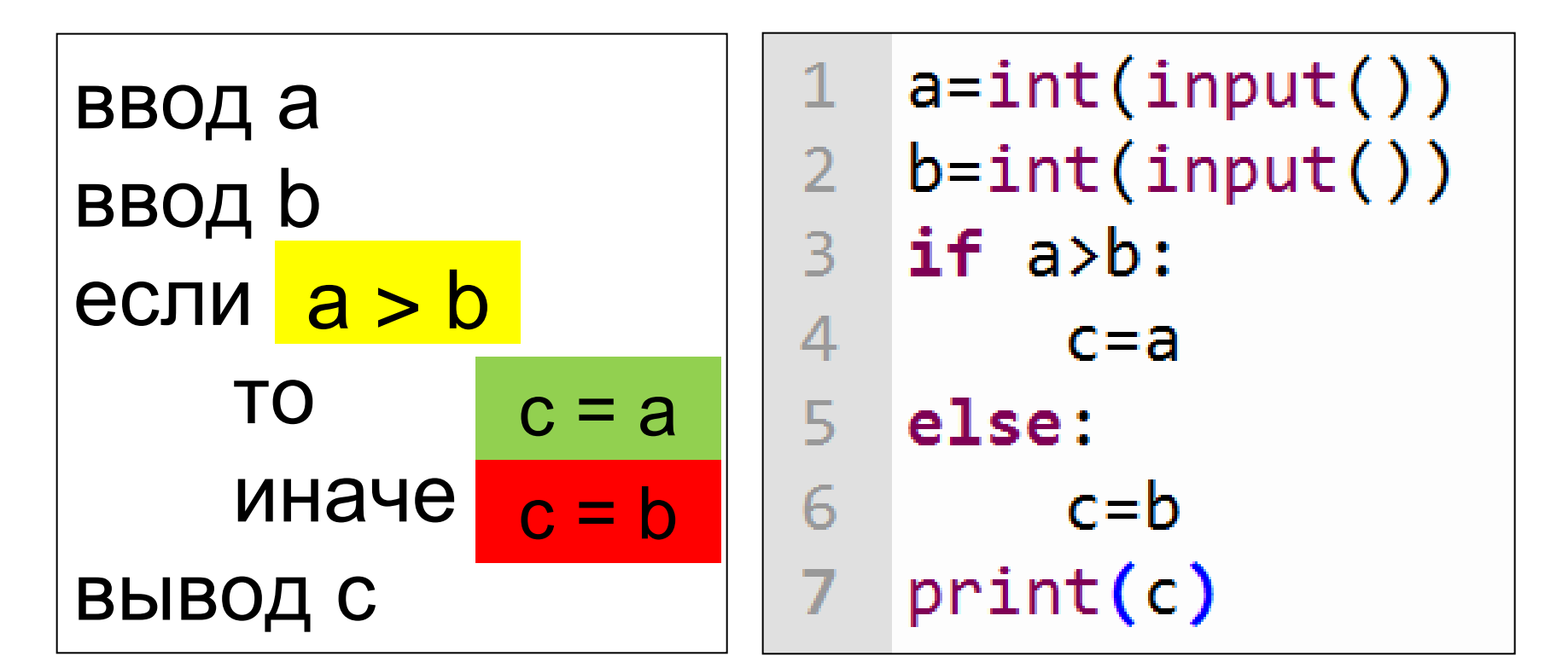

Алгоритм

Программа

# Пример работы программы

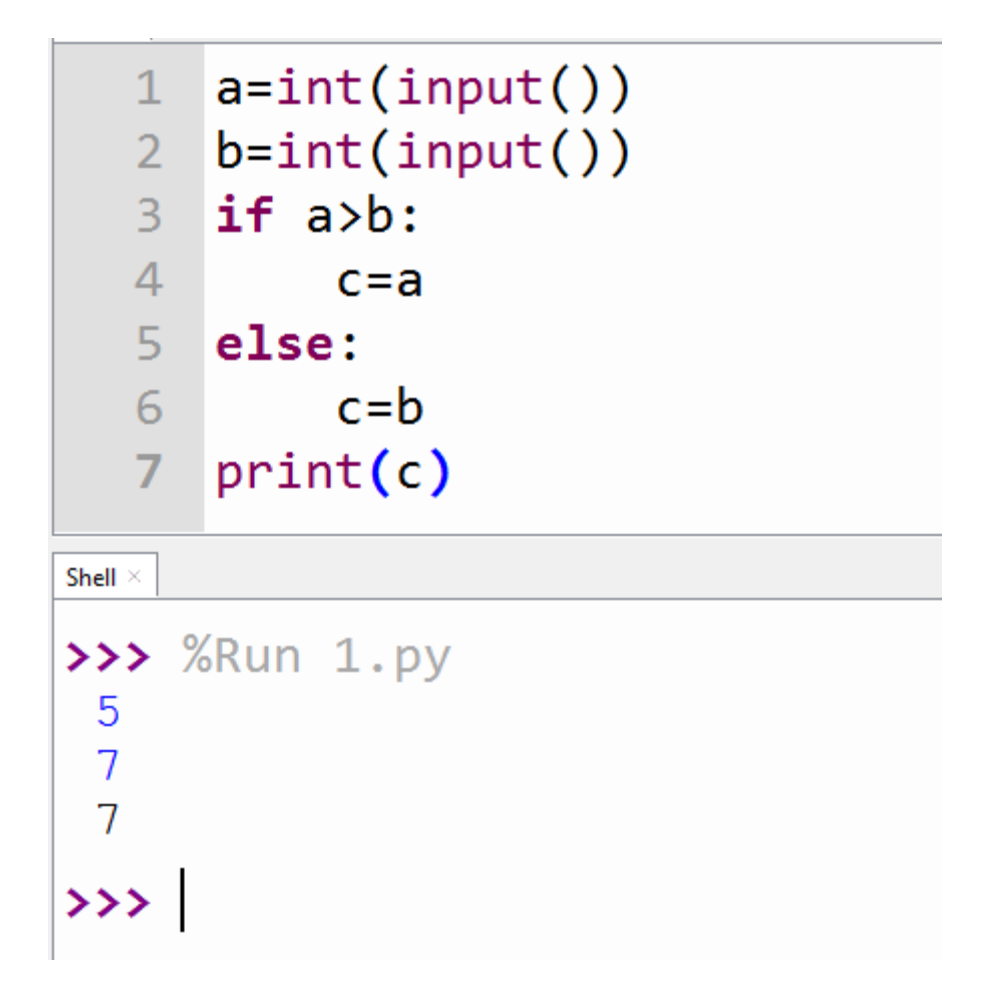

### Какие числа введены? Какой получился результат?

## Операции сравнения

٠

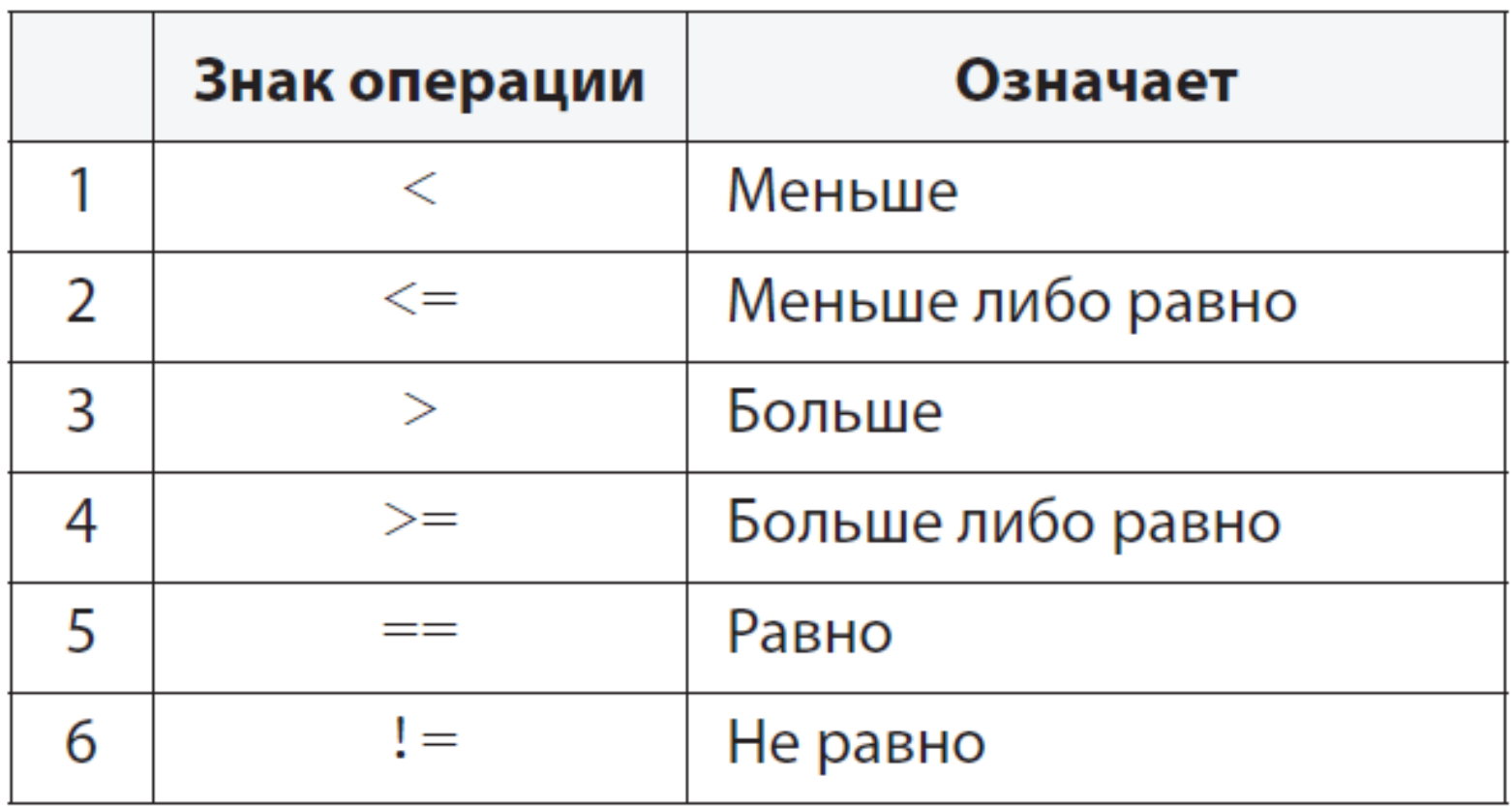

# Программа №2

Определите знак числа: положительное или отрицательное. В качестве ответа вывести соответствующее сообщение (0 - отнести к положительным)

- какое условие надо использовать?

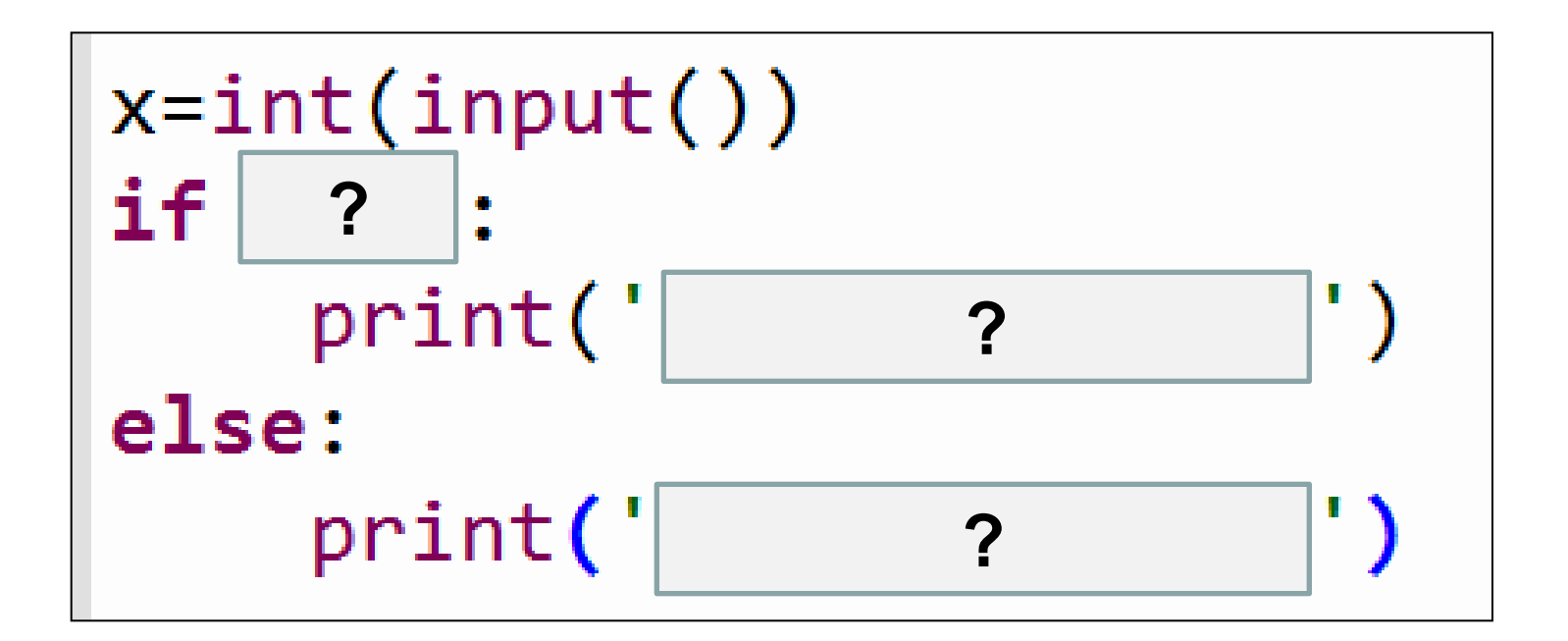

- какие сообщения надо вывести в строках print?

#### (программу не записывать)

```
x=int(input())if x>=0:
    print('положительное')
else:
    print('отрицательное')
```
Поясняющий текст выводится в апострофах ' ' или кавычках " "

```
Пример программы с диалогом
       (записать в тетрадь)1
   2 if x>=0:
          print("положительное")
   3
   4 else:
   5
          print('orpuqательное')
   6
 Shell \times\rightarrow \rightarrow %Run 1.py
  введите число: 7
  положительное
 \rightarrow \rightarrow %Run 1.py
  введите число:-6
  отрицательное
```
# Программа №3

Определите тип числа: четное или нечетное. В качестве ответа вывести соответствующее сообщение - по какому условию число считается четным?

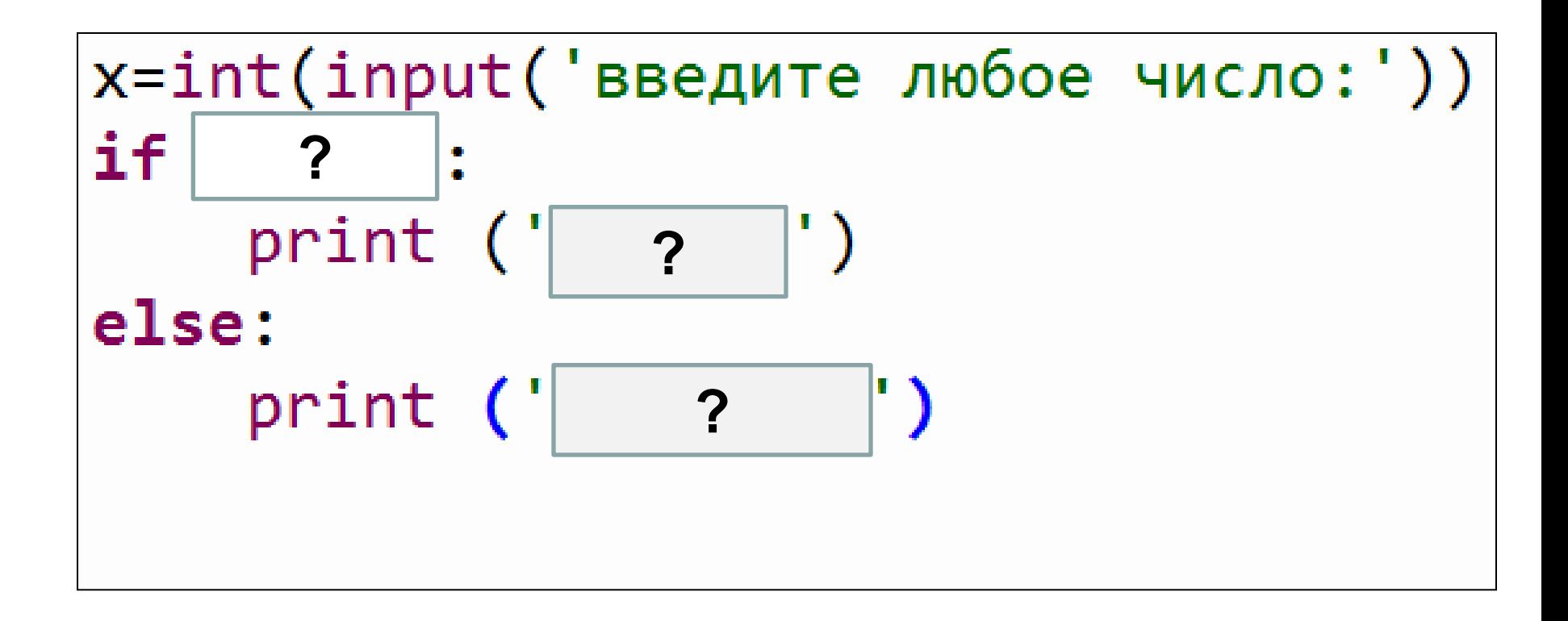

- какие сообщения надо вывести в строках print?

Запишите текст программы в тетрадь и исполните ее на ПК

```
x=int(input('введure^m000e^m0000)))if x\frac{9}{2}=-0:
    print ('четное')
else:
    print ('нечетное')
```
#### % - нахождение остатка при делении

# **Определите математические свойства чисел**

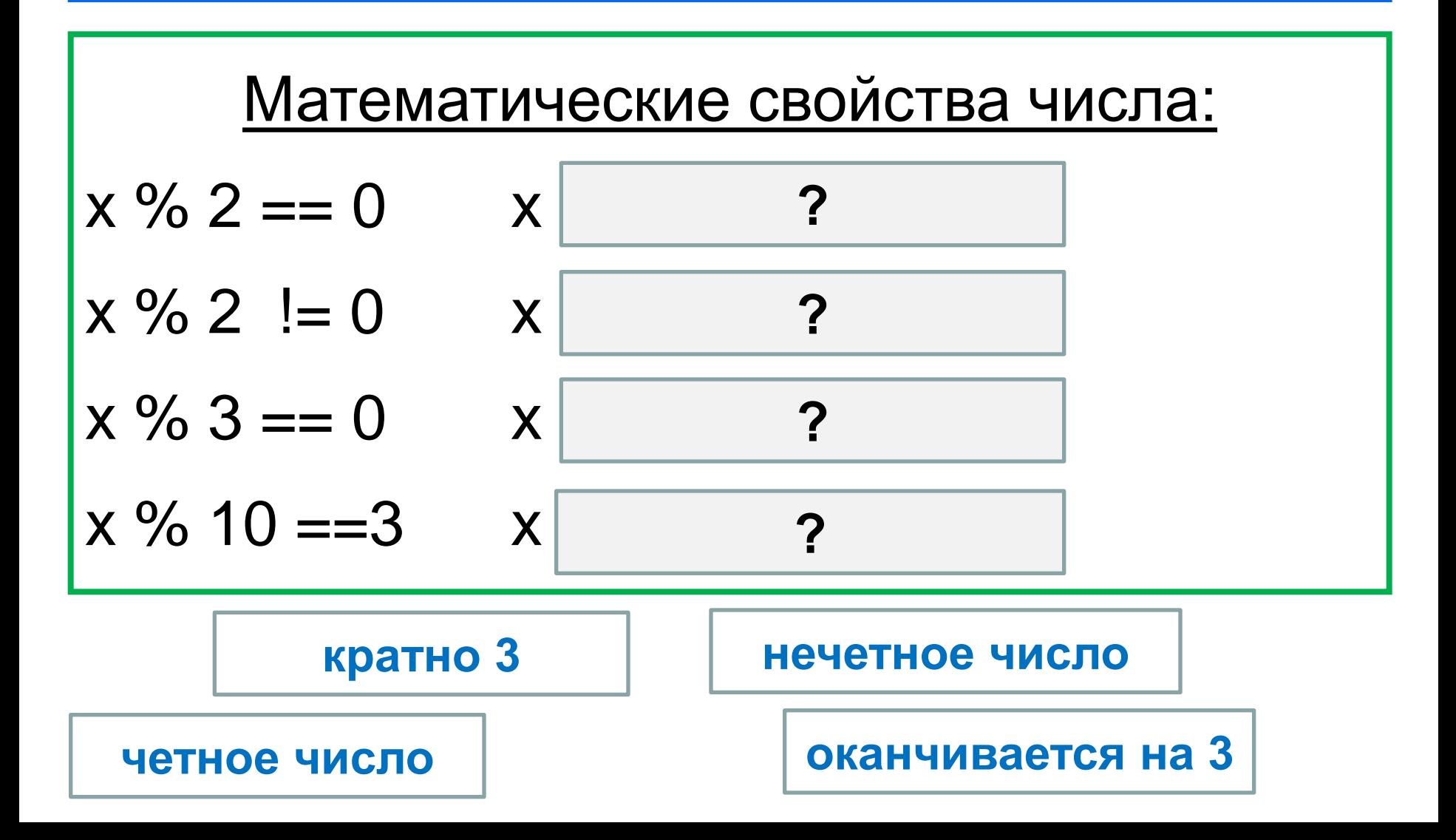

### **Запишите в тетрадь !!!**

#### Математические свойства числа:

- $x$  % 2 = 0  $x$  четное число
- $x$  % 2 != 0  $x$  нечетное число
- $x % 3 == 0$  x кратно 3
- x % 10 ==3 x оканчивается на 3